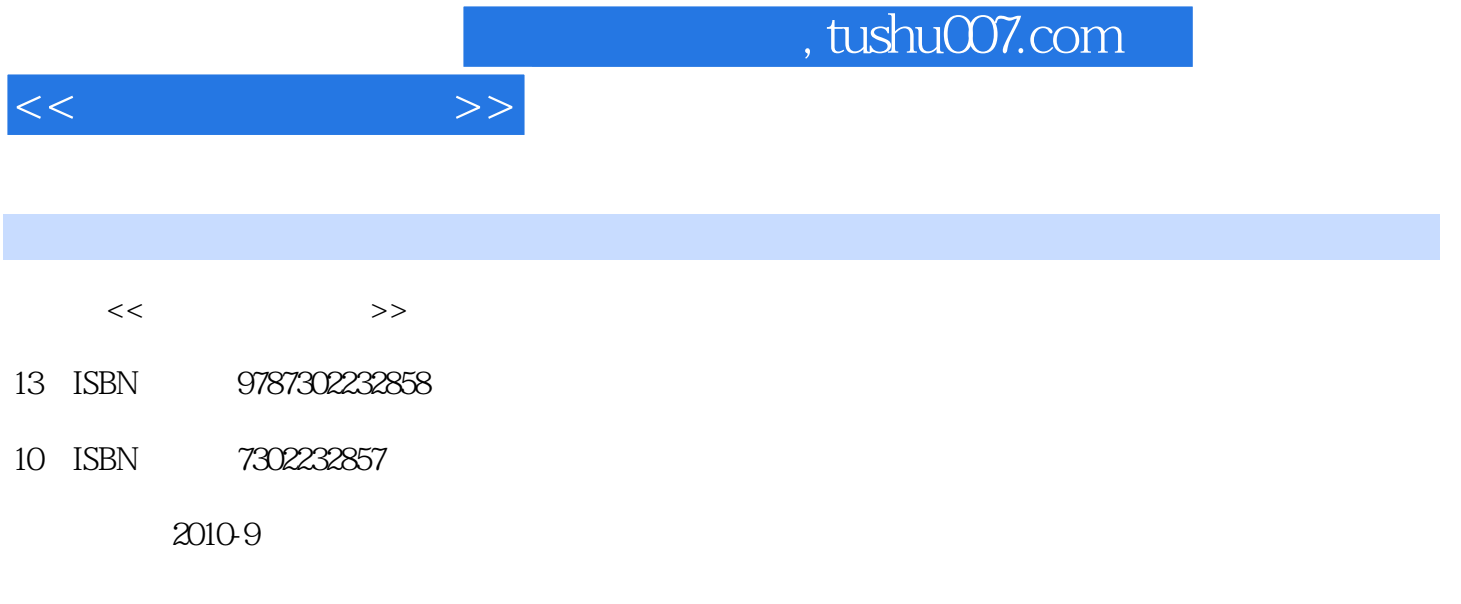

页数:194

PDF

更多资源请访问:http://www.tushu007.com

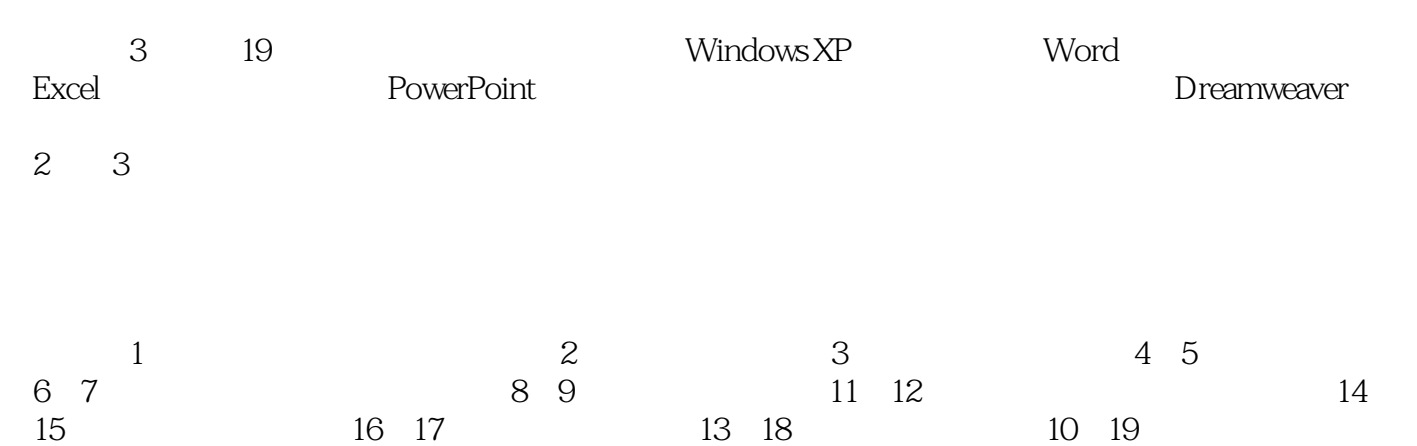

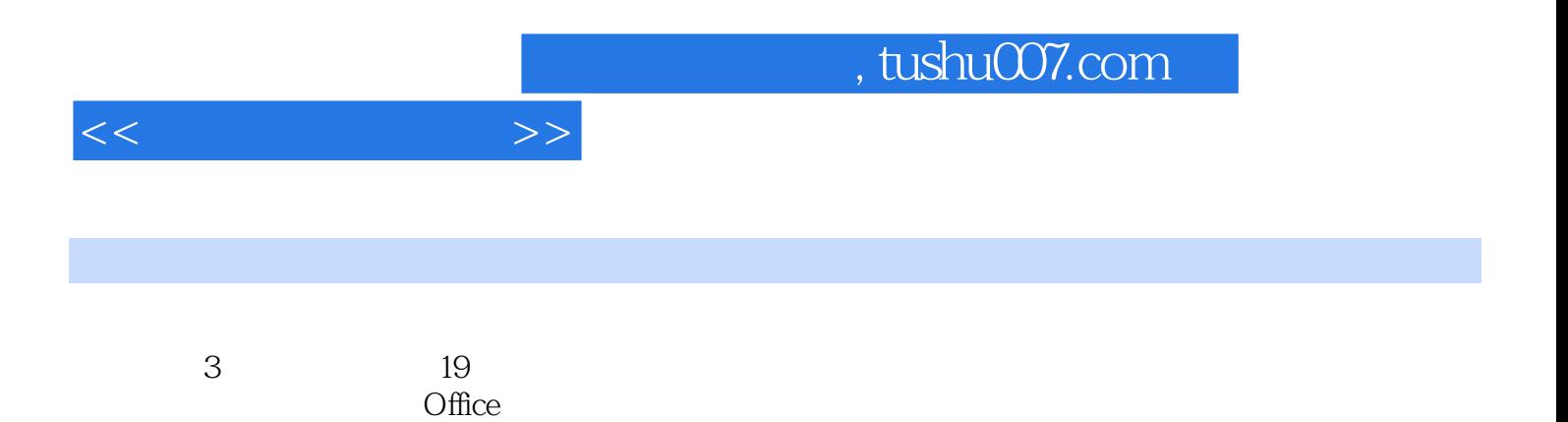

 $1 \t1.1$   $1.1 \t1.1$ 1.1.2 1.2 2 Windows XP 2.1 2.1.1 Windows XP的工作环境介绍 2.1.2 Windows XP的基本操作 2.2 操作练习 实训3 Windows XP的文件  $31$   $31.1$   $31.2$   $31.3$  $31.4$   $32$   $4$  Windows XP  $41$  $41.1$   $41.2$   $41.3$   $41.4$ 4.1.5 4.1.6 Windows IIS 4.2 5 Windows XP  $51$   $51.1$   $51.2$   $51.3$   $51.4$ 5.1.5 5.2 6 Word 6.1 6.1 6.1.1 Word 6.1.2 Word 6.1.3 Word 6.1.4 Word 6.1.5 Word 6.2 7 Word 7.1 7.1 7.1.1  $7.1.2$   $7.1.3$   $7.1.4$   $7.1.5$ 7.1.6 7.1.7 7.1.8 7.1.9 7.1.10 7.1.11 7.1.11 7.2 8 Word 8.1 8.1.1 8.1.2  $81.3$  as  $82$  9 Word  $9.1$  $9.1.1$   $9.1.2$   $9.1.3$   $9.1.4$ 9.1.5 9.2 9.3 10 Word 10.1 10.1 10.1.1 Word文档中公式的插入、编辑和修改 10.1.2 Word中自动生成目录 10.2 示例 10.3 操作练习 实 11 Excel 11.1 11.1 11.1.1 Excel 11.1.1 Excel 11.1.2 11.1.3 11.2 11.3 12 Excel 12.1 12.1.1 12.1.2 12.2 12.3 13 Excel 13.1  $131.1$   $131.2$   $132$   $133$   $14$ PowerPoint幻灯片的基本操作 14.1 实训相关知识简介 14.1.1 Microsoft Office PowerPoint 2003的启动 14.1.2 14.2 14.2 14.3 15 PowerPoint  $15.1$   $15.1.1$   $15.1.2$ 15.1.3 15.1.4 15.1.5 15.1.5 15.2 15.3 16 Windows 16.1 16.1 16.1.1 Web 16.1.2 16.1.3 16.1.4 HTTP 16.1.5 TCP IP 16.2 16.3 17 17 Outlook Express 17.1 16.3 17.2 17.3 18 18 CuteFTP 18.1 18.1.1 18.1.2 FTP 18.1.3 CuteFTP 18.2 19 Dreamweaver 19.1 19.1.1 Dreamweavee 8 19.1.2 DrealTlweaver 8 19.1.3 19.1.4 19.1.5 19.1.6 19.1.7 19.1.8 19.1.4 19.2 操作练习第二部分 全国计算机等级考试一级真题 真题一 真题二第三部分 全国计算机等级考试  $\overline{B}$  1 B 2  $MS$  Office  $1$   $MS$  Office  $2$  $\,$  A B B B B.1 B.2 B.3 C and MS Office C.1 C.2

 $<<$  the set of  $>>$ 

## 碰红了苹果碰红了石榴碰红了山楂……碰肥了鱼虾碰肥了菱藕碰肥了渔歌……碰得山也流油水也流油

碰喜了流霞碰喜了鸽群碰喜了雁阵……碰醉了稻浪碰醉了花汛碰醉了灯影……碰得天也年轻地也年轻 碰圆了梦境碰圆了歌声碰圆了思念……碰甜了故事碰甜了回忆碰甜了憧憬……碰得老也妩媚少也妩媚

- $\mathbf u$   $\mathbf v$
- $\mu$   $\mu$

这是绿叶对根的歌唱,这是浪花对泉的吟哦,这是春雨对云的亲昵,这是晨曦对霞的依恋……

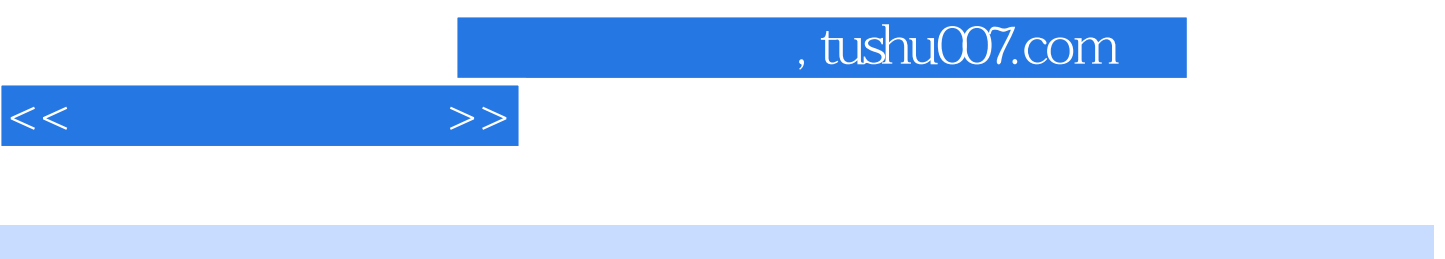

 $(2)$ 

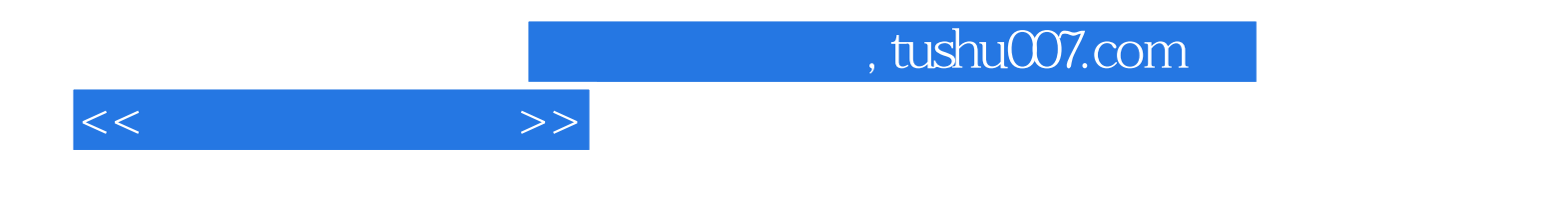

本站所提供下载的PDF图书仅提供预览和简介,请支持正版图书。

更多资源请访问:http://www.tushu007.com